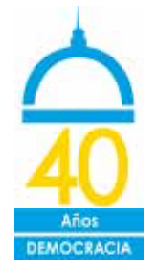

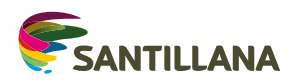

## ACTIVIDADES PARA ALUMNOS DE SECUNDARIA

## **PARA VER EN CASA**

• **Mirá** y **escuchá** lo que cuenta la abuela Silvia en el video de esta infografía. ¿Conocés a los cantantes y compositores que se nombran? ¿Sabías que la censura había alcanzado a todos los géneros musicales? ¿Tus papás o tus abuelos te contaron sobre las cosas que estaban prohibidas en los tiempos en que no había democracia?

## PARA REFLEXIONAR Y TRABAJAR EN LA ESCUELA

- **Comenten** entre todos sus reflexiones sobre el video. ¿Tienen alguna canción favorita en su familia o en su grupo de amigos? **Cuéntense** entre ustedes por qué les gusta, qué les gusta y por qué creen que la van a tener siempre en su memoria cuando sean grandes.
- Si bien en el video se mencionan algunos cantantes y autores cuyas canciones se prohibieron durante la dictadura militar, ¡los temas prohibidos fueron más de 200, y de todos los estilos musicales de la época! **Armen** grupos de tres o cuatro integrantes e **investiguen** la lista de temas musicales censurados. Luego, **elijan** cinco temas prohibidos durante la dictadura y cinco canciones grabadas a partir de 1983 que hagan referencia al período dictatorial.
- Con los temas que seleccionen entre todos los grupos **preparen** dos playlists en Spotify ("Lo que no podíamos escuchar" y "Para no olvidarlo") que permitan mantener viva la memoria en cada melodía.

## PARA DEJAR HUELLA EN LA ESCUELA

- **Busquen** las letras de los temas que seleccionaron para las playlists y **armen** un cancionero para poner a disposición en la biblioteca de la escuela. Otra posibilidad es armarlo en PowerPoint y subirlo a la web del colegio.
- **Pueden** dividirlo por estilo musical o **darle** un orden cronológico según el año en que se grabó cada tema. ¡No se olviden de escribir un índice! Y si lo arman en papel, tengan en cuenta que deben numerar las páginas.
- Antes del índice, **agreguen** un prólogo en el que cuenten cómo hicieron la selección de temas y por qué creen que es importante rescatar esas canciones.
- **También** pueden ilustrar las páginas con fotos de los compositores. Y si lo arman en PowerPoint, está la posibilidad de agregar el sonido o los videos de algunos temas.